# EpiData Software for Operations Research in Tuberculosis Control

# A course developed by the EpiData Association

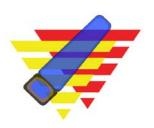

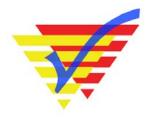

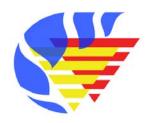

## **Authors:**

Hans L **Rieder**, Kirchlindach, Switzerland Jens M **Lauritsen**, Odense, Denmark

The input with major contributions to current content and recent revisions is greatly acknowledged:

Nguyen Binh **Hoa**, Hanoi, Viet Nam Ajay M V **Kumar**, Bengaluru, India **Zaw** Myo Tun, Singapore Date last revised: April 26, 2018

**Note on versions of EpiData software**: Always use the most recent release version of EpiData software which can be obtained freely from the EpiData website <a href="http://www.epidata.dk">http://www.epidata.dk</a>. The course is updated at least whenever a new version requires adaptation or following an in-class course, whichever comes earlier.

#### Course content

# Part A: Quality-assured data capture with EpiData Manager and EpiData EntryClient

- Exercise 1 A data documentation sheet for a simple questionnaire
- Exercise 2 Create a basic data entry form
- Exercise 3 Create a value-label pair from external data
- Exercise 4 Create a composite identifier
- Exercise 5 Data entry and validation
- Exercise 6 Upgrading an EpiData 3.1 REC/CHK file pair to an EPX file
- Exercise 7 Relational database

## Part B: EpiData Analysis

- Exercise 1 An introduction to EpiData Analysis
- Exercise 2 More on EpiData Analysis
- Exercise 3 Aggregating data and saving the summary data in a file
- Exercise 4 From a spreadsheet to an EpiData file

## Part C: Operations research

- Exercise 1: Creating a working dataset
- Exercise 2: Variability in serial smears
- Exercise 3: Incremental yield from serial smears
- Exercise 4: Confirmatory results in serial smears

### Part D: More on EpiData software

- Exercise 1: Relational database and aggregating vs from "Long-to-wide"
- Exercise 2: A statistical process control chart
- Exercise 3: A simplified survival analysis
- Exercise 4: Creating a menu for standard reports
- Exercise 5: Formatting standardized analysis output in a spreadsheet

### Part E: Beyond EpiData Analysis using R

- Exercise 1: Introduction to R software: basics
- Exercise 2: Introduction to R software: data bases and functions
- Exercise 3: Multivariable analysis in R part 1: A logistic regression
- Exercise 4: Multivariable analysis in R part 2: A Cox proportional hazard model